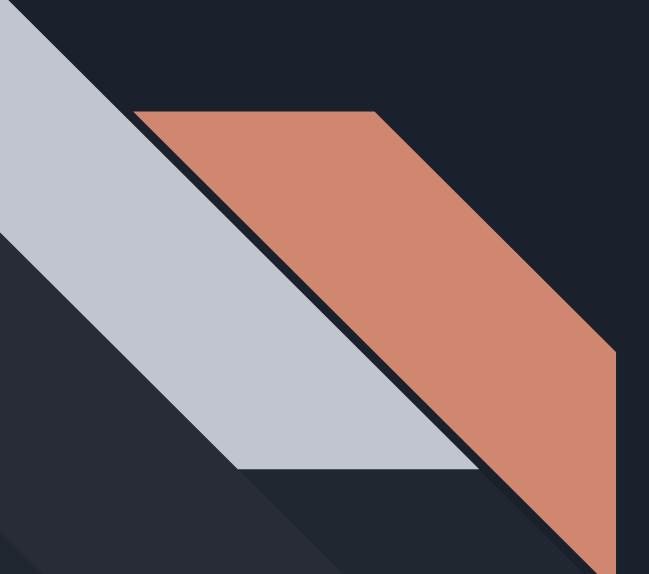

# SSG (Scalable Service Groups)

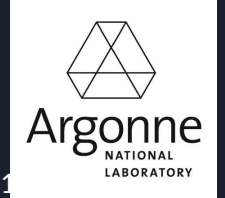

Mochi Bootcamp September 24-26, 2019

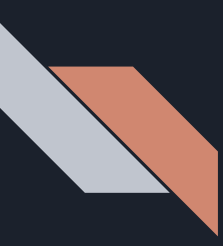

#### Session information

Instructions for the SSG tutorial and a copy of these slides can be found by following the "Session 3: SSG" link in the Mochi bootcamp repository README.md

Refer back to "Session 2: Hands-on" for general details on logging onto JLSE, installing Mochi software, and running jobs

Following the tutorial we will install SSG and attempt to run and modify an example distributed service

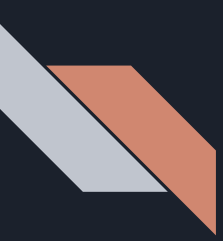

### Group membership background

#### *Motivation*:

Distributed systems frequently require a group membership service to reach agreement on the set of processes comprising the system, even in the face of process failures and growing/shrinking resource allocations

#### *Challenges*:

- $\bullet$  How do processes learn about the initial membership of a group (i.e., bootstrapping)?
- How do processes distinguish between failed group members and members that are temporarily unresponsive?
- How do processes agree on group membership changes in a consistent manner?

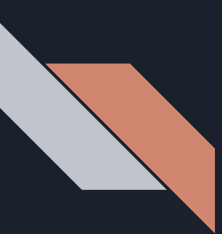

### Motivating group membership use case

Distributed Object Store

Group of servers need to maintain agreement on active membership list to effectively distribute objects

Connections across the group need to be managed scalably and reliably

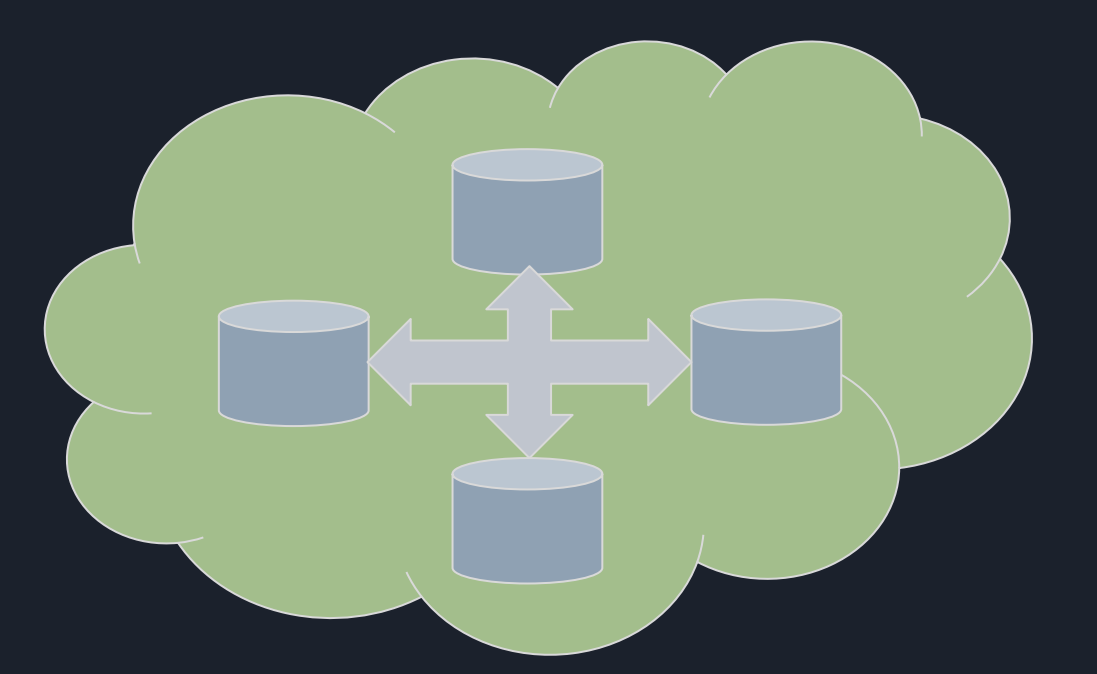

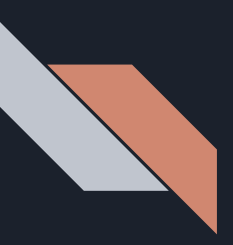

## Motivating group membership use case Distributed Object Store

Servers may even want to arrange in subgroups, similar to how Ceph organizes into placement groups

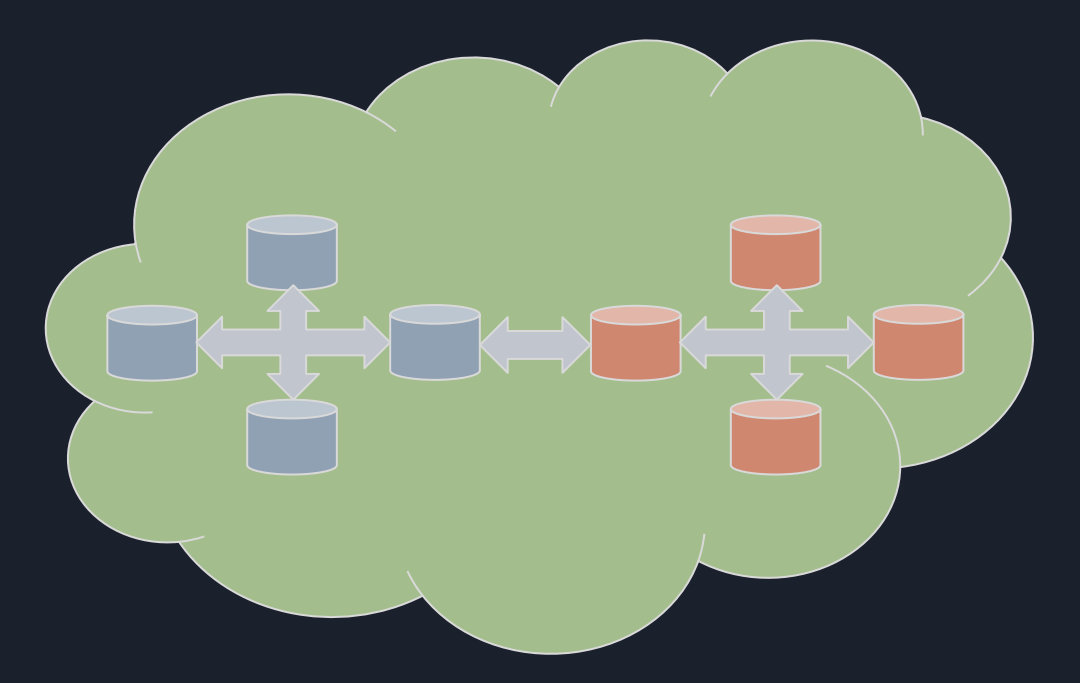

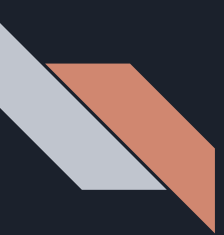

# Motivating group membership use case

Distributed Object Store

Object store clients may also want to "observe" the server group view, so client requests can be load-balanced

Clients likely only want access to group membership snapshot at time of request, not to become active members

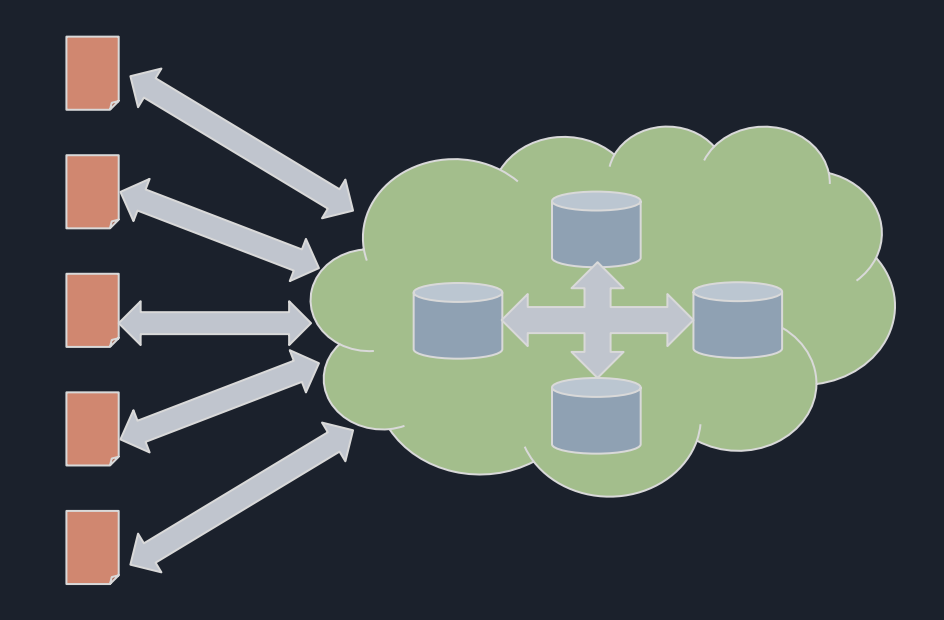

## SSG: A Mochi-based group membership service

SSG is a dynamic group membership service built directly atop Margo that performs the following tasks:

- Bootstraps groups using a number of methods
	- MPI
	- PMIx
	- config file
- Generates unique process IDs for group members and provides member ID -> address mappings (*views*)
- Manages group membership dynamically as processes explicitly join/leave groups or implicitly fail

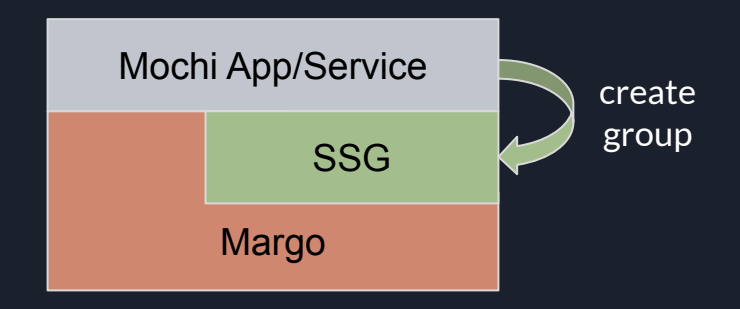

## SSG: A Mochi-based group membership service

SSG is a dynamic group membership service built directly atop Margo that performs the following tasks:

- Bootstraps groups using a number of methods
	- MPI
	- PMIx
	- config file
- Generates unique process IDs for group members and provides member ID -> address mappings (*views*)
- Manages group membership dynamically as processes explicitly join/leave groups or implicitly fail

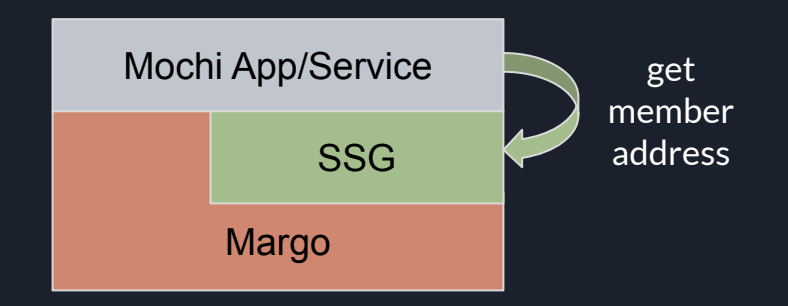

## SSG: A Mochi-based group membership service

SSG is a dynamic group membership service built directly atop Margo that performs the following tasks:

- Bootstraps groups using a number of methods
	- MPI
	- PMIx
	- config file
- Generates unique process IDs for group members and provides member ID -> address mappings (*views*)
- Manages group membership dynamically as processes explicitly join/leave groups or implicitly fail

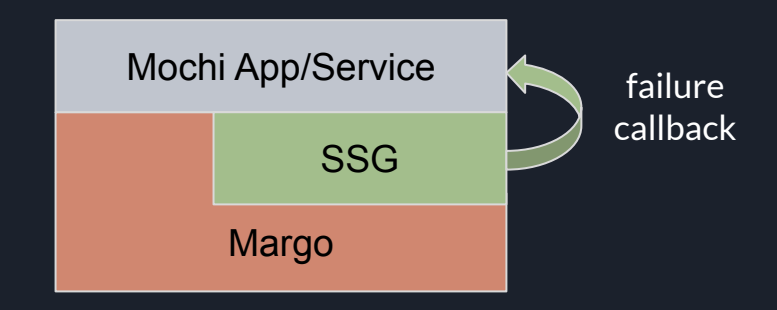

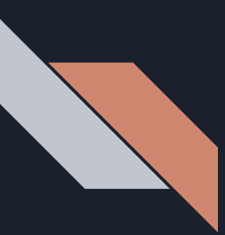

#### SSG is not MPI

SSG is similar to MPI in that it bootstraps communication across a set of processes and uniquely identifies each group member, but does not try to emulate MPI beyond that

- SSG does not provide any sort of collective communication algorithms across a group, just a list of member IDs
	- No broadcast, barrier, reductions, datatype support etc.
- SSG does not even provide wrappers for sending RPCs to group members and instead just provides mappings of member IDs to Mercury addresses

Ultimately, the implementation of collective communication algorithms is left to an additional layer, with SSG focusing solely on membership and fault-tolerance

## SSG initialization

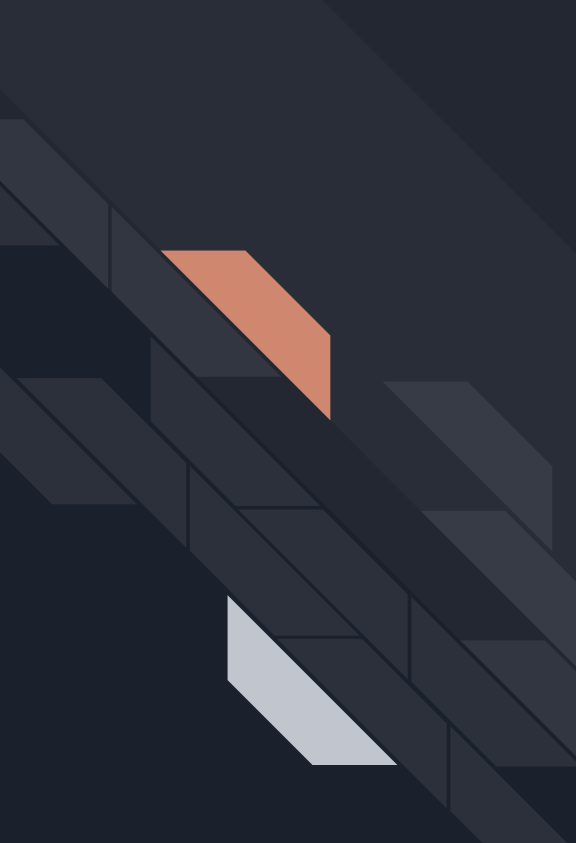

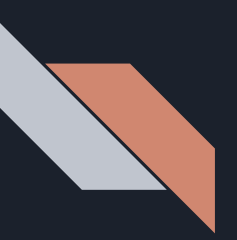

#### SSG initialization

#include <margo.h> #include <ssg-mpi.h>

```
int main(int argc, char** argv)
```

```
MPI_Init(&argc, &argv);
```

```
margo_instance_id mid = margo_init("tcp", MARGO_SERVER_MODE, 0, -1);
assert(mid);
```

```
ssg\_init(mid);\cdotsssg_finalize();
\ddotscmargo_wait_for_finalize(mid);
MPI_Finalize();
return 0;
```
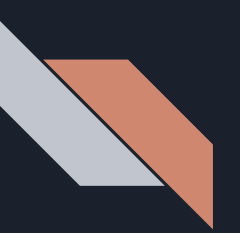

#### SSG initialization

#include <margo.h> #include <ssg-mpi.h>

int main(int argc, char\*\* argv)

```
MPI_Init(&argc, &argv);
```
#### MARGO\_SERVER\_MODE required for all group members

```
margo_instance_id mid = margo_init("tcp", MARGO_SERVER_MODE, 0, -1);
assert(mid);
```

```
ssg\_init(mid);
```
ssg\_finalize();

```
margo_wait_for_finalize(mid);
MPI Finalize();
return 0;
```
Corresponding call to ssg\_finalize() before shutting down server -- \*ALL\* SSG calls must be made between ssg\_init and ssg\_finalize()

Use MPI for bootstrapping

## Creating groups

#### Creating groups using MPI communicator

#include <margo.h> #include <ssg-mpi.h>

```
int main(int argc, char** argv)
```

```
\cdotsssg_group_id_t g_id;
g_id = ssg_group_create_mpi("group-foo", MPI_COMM_WORLD, NULL, NULL);
assert(g_id != SSG_GROUP_ID_INVALID);
\cdotsssg_{\text{group}_0} destroy(g_{\text{mid}});
\sim \sim \simmargo_wait_for_finalize(mid);
MPI Finalize();
return 0;
```
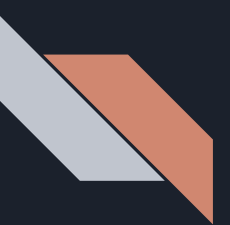

#### Creating groups using MPI communicator

#include <margo.h> #include <ssg-mpi.h>

```
int main(int argc, char** argv)
```

```
ssg_group_id_t g_id;
g_id = ssg_group_create_mpi("group-foo", MPI_COMM_WORLD, NULL, NULL);
assert(g_id != SSC_GROUPID_INVALID);
```
Arguments allowing definition of a callback for any membership changes

```
ssg_{\text{group\_destroy}(g_{\text{id}})};
```

```
margo_wait_for_finalize(mid);
MPI Finalize();
return 0:
```
g\_id uniquely identifies group, used in subsequent calls for managing this group

Corresponding call to ssg\_group\_destroy() at some point before shutting down server

kgitlab.cels.anl.gov/sds/mochi-boot-camp/

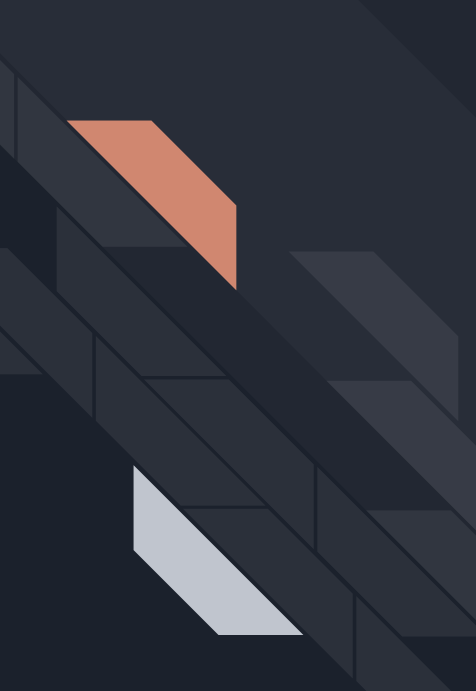

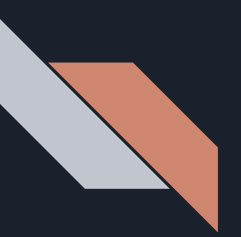

#include <margo.h> #include <ssg-mpi.h>

```
int main(int argc, char** argv)
```

```
\cdotsssg_group_id_t g_id;
g_id = ssg_group_create_mpi("group-foo", MPI_COMM_WORLD, NULL, NULL);
assert(g_id != SSG_GROUP_ID_INVALID);
```

```
int self_rank;
int group_size;
self\_rank = ssg\_get\_group\_self\_rank(g_id);assert(self\_rank \ge 0);group\_size = ssg\_get\_group\_size(g\_id);assert(group_size > 0);\cdots
```
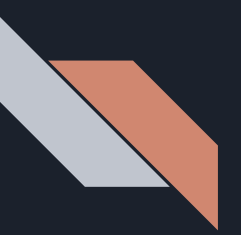

#include <margo.h> #include <ssg-mpi.h>

 $\cdots$ 

```
int main(int argc, char** argv)
```

```
ssg_group_id_t g_id;
g_id = ssg_group_create_mpi("group-foo", MPI_COMM_WORLD,
assert(g_id != SSG_GROUP_ID_INVALID);
```

```
int self rank;
int group size;
self_rank = ssg_get_group_self_rank(g_id);
assert(self rank >= 0);group\_size = ssg\_get\_group\_size(g\_id);assert(group size > 0);
```
Obtain caller's rank in the created group. Note that SSG member IDs are unique across groups unlike ranks and can be obtained with ssg\_get\_self\_id()

Total number of members in the group, including self if caller is a member (not observer)

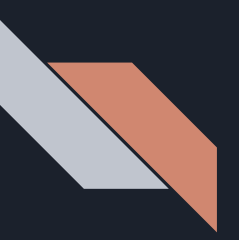

#include <margo.h> #include <ssg-mpi.h>

```
int main(int argc, char** argv)
```

```
\cdotsint member rank;
ssg_member_id_t member_id;
hg_addr_t member_addr;
```

```
member_id = ssg_get_group_member_id_from_rank(g_id, member_rank);
assert(member_id != SSG_MEMBER_ID_INVALID);
member_addr = ssg_get_group_member_addr(g_id, member_id);
assert(member addr != HG ADDR NULL);
\sim \sim \sim
```
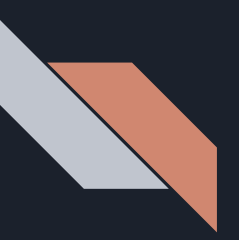

#include <margo.h> #include <ssg-mpi.h>

 $\cdots$ 

```
int main(int argc, char** argv)
```

```
int member rank;
ssg_member_id_t member_id;
hg_addr_t member_addr;
```
Translate group member rank into SSG member ID so we can query its state

```
member_id = ssg_get_group_member_id_from_rank(g_id, member_rank);
assert(member id != SSG MEMBER ID INVALID);
member_addr = ssg_get_group_member_addr(g_id, member_id);
assert(member addr != HG ADDR NULL);
```
Using the member's ID, retrieve its Mercury address so we can subsequently send RPCs to it

# Sharing group info

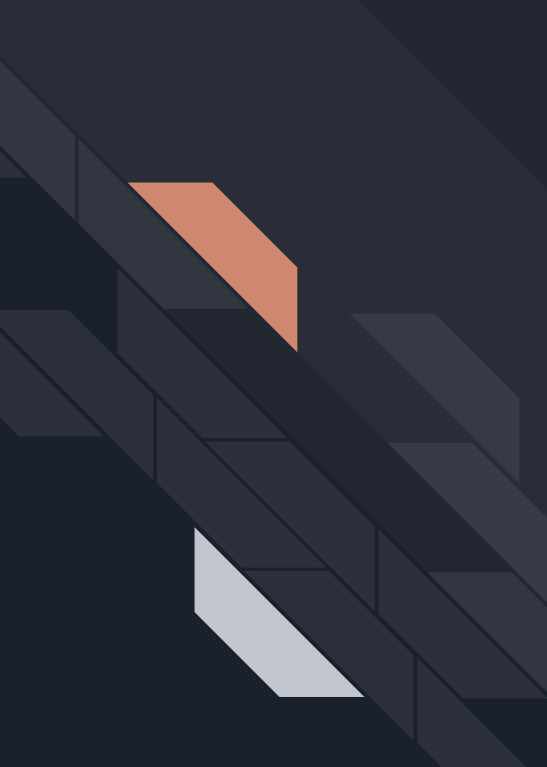

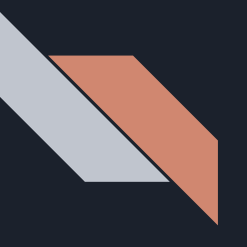

#### Sharing group info

```
int main(int argc, char** argv)
```
member

```
ssg_group_id_t g_id;
g_id = ssg_group_create_mpi("group-foo", MPI_COMM_WORLD, NULL, NULL);
assert(g_id != SSG_GROUP_ID_INVALID);
```

```
ssg_group_id_store("/tmp/gid_file", g_id);
```

```
int main(int argc, char** argv)
```
 $\cdots$ 

 $\cdots$ 

non-member

```
ssg_group_id_t g_id;
ssg_group_id_load("/tmp/gid_file", &g_id);
```
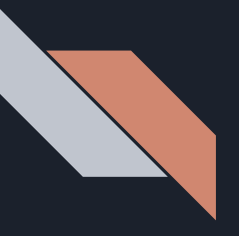

#### Sharing group info

```
int main(int argc, char** argv)
```
#### member

non-member

```
ssg_group_id_t g_id;
g_id = ssg_group_create_mpi("group-foo", MPI_COMM_WORLD, NULL, NULL);
assert(g_id != SSG_GROUP_ID_INVALID);
```

```
ssg_group_id_store("/tmp/gid_file", g_id);
```
SSG also has generic group ID serialization functions, so users can share using MPI, PMIx, kv, etc

```
int main(int argc, char** argv)
```

```
ssg_group_id_t g_id;
ssg_group_id_load("/tmp/gid_file", &g_id);
```
After loading, SSG maintains minimal state on group until it is joined, observed, or destroyed

# Observing groups

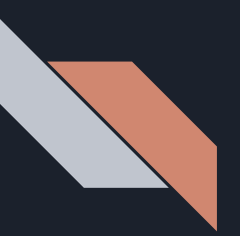

#### Observing groups

#include <margo.h> #include <ssg-mpi.h>

```
int main(int argc, char** argv)
    margo_instance_id mid = margo_init("tcp", MARGO_CLIENT_MODE, 0, -1);
    assert(mid);\cdotsssg_group_id_t g_id;
    ssg_group_id_load("/tmp/gid_file", &g_id);
    ssg_group_observe(g_id);
    \cdotsssg_group_unobserve(g_id);
```
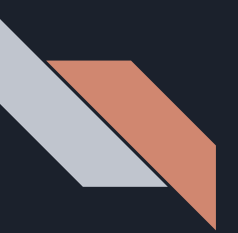

#### Observing groups

#include <margo.h> #include <ssg-mpi.h>

 $\cdots$ 

```
int main(int argc, char** argv)
```

```
margo_instance_id mid = margo_init("tcp", MARGO_CLIENT_MODE, 0, -1);
assert(mid);
```

```
ssg_group_id_t g_id;
ssg_group_id_load("/tmp/gid_file", &g_id);
```
ssg\_group\_observe(g\_id);

```
ssg_group_unobserve(g_id);
```
Observing a group allows a client to access membership state without actively participating in the group

MARGO\_SERVER\_MODE is not required for observing a group

## Dynamically joining/leaving groups

## Dynamically joining/leaving groups

#include <margo.h> #include <ssg-mpi.h>

```
int main(int argc, char** argv)
    margo_instance_id mid = margo_init("tcp", MARGO_SERVER_MODE, 0, -1);
    \cdotsssg_group_id_t g_id;
    ssg_group_id_load("/tmp/gid_file", &g_id);
    ssg\_group\_join(g_id);\cdotsssg\_group\_leave(g_id);\cdots
```
## Dynamically joining/leaving groups

#include <margo.h> #include <ssg-mpi.h>

```
int main(int argc, char** argv)
```
MARGO\_SERVER\_MODE required to join

```
margo_instance_id mid = margo_init("tcp", MARGO_SERVER_MODE, 0, -1);
```

```
ssg group id t g id;
ssg_group_id_load("/tmp/gid_file", &g_id);
```

```
ssg\_group\_join(g_id);
```

```
ssg\_group\_leave(g_id);
```
After joining, other group members will maintain connection with this process

Any member can leave at any time, and other processes will eventually learn of this

## Detecting group member failures

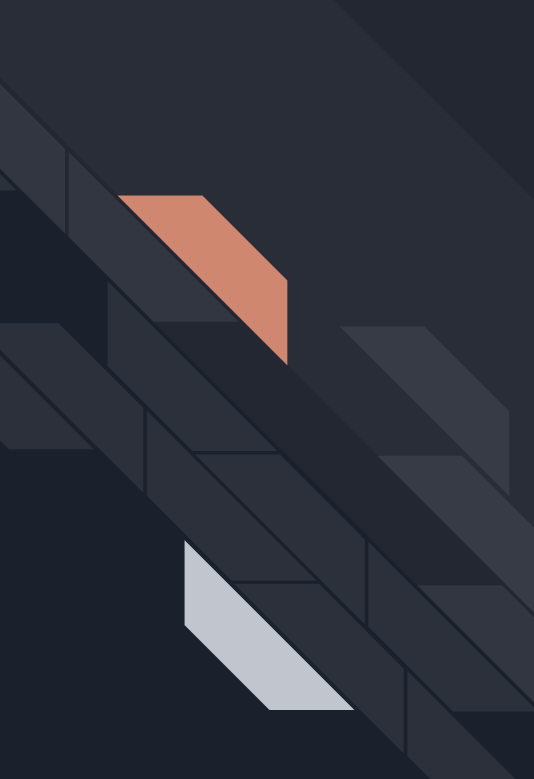

### Detecting group member failures

#include <margo.h> #include <ssg-mpi.h>

```
void ssg membership update cb(void *g data, ssg member id t member,
    ssg membership update t update type)
    if((update_type == SSG_MEMBER_DIED) || (update_type == SSG_MEMBER_LEFT))
        printf("member %lu left group %lu\n", member, *(ssg group id t *)g data);
    else
        printf("member %lu joined group %lu\n", member, *(ssg group id t *)g data);
int main(int argc, char** argv)
    ssg_group_id_t g_id;
   g_id = ssg_group_create_mpi("group-foo", MPI_COMM_WORLD, ssg_membership_update_cb, &g_id);
    assert(g_id != SSC_GROUPID_INVALID);\cdots
```
## Detecting group member failures

```
#include <margo.h>
                                                           3 potential updates for a group 
#include <ssg-mpi.h>
                                                         member: DIED (eviction by failure 
                                                          detector), LEFT (explicit leave), 
void ssg_membership_update_cb(void *g_data, ssg_memb
    ssg membership update t update type) -
                                                                      JOINED
    if((update_type == SSG_MEMBER_DIED) || (update_type == SSG_MEMBER_LEFT))
        printf("member %lu left group %lu\n", member, *(ssg group id t *)g data);
    else
        printf("member %lu joined group %lu\n", member, *(ssg group id t *)g data);
int main(int argc, char** argv)
    ssg_group_id_t g_id;
   g_id = ssg_group_create_mpi("group-foo", MPI_COMM_WORLD, ssg_membership_update_cb, &g_id);
    assert(g_id != SSC_GROUPID_INVALID);\cdotsProvide callback for notification on 
                                                           group membership changes
               https://xgitlab.cels.anl.gov/sds/mochi-
```
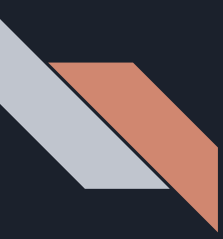

#### SSG failure detection

Failure detection is on all the time for all SSG groups (members only), using multiple detection mechanisms:

- SWIM, a gossip-based group membership protocol, is enabled on all groups
	- Processes periodically probe other processes for liveness
	- Processes gossip about perceived state of other processes to reach eventual consensus
	- Numerous tunables to control detection latency, accuracy, and network load
	- We have modified SWIM to help implement dynamic leaves/joins in SSG
- (on applicable systems) PMIx event notification system
	- Register for event notifications from the RM regarding potential process or system failures

SSG failures (and explicit leaves) are currently irreversible!

[1] A. Das, I. Gupta, & A. Motivala. "SWIM: Scalable Weakly-consistent Infection-style Process Group Membership Protocol"

## SSG exercise: token ring network

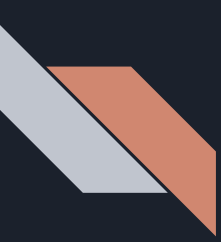

#### SSG exercise: token ring network

Using SSG rank information, create a logical ring network topology and forward a token along it, starting at rank 0 (i.e., 0->1->...->N->0)

After each rank receives the token, it shuts down

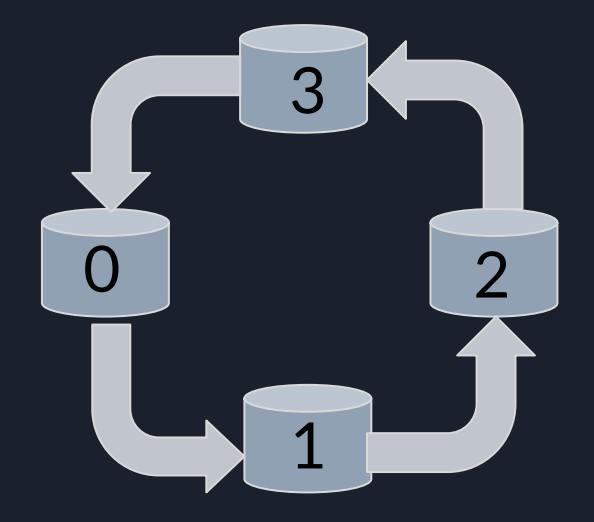
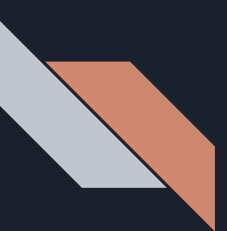

#### Member 0 forwarding token 48879 to 1

member I got token 40072

- Member 1 forwarding token 48879 to 2
- Member 1 shutting down
- Member 2 got token 48879
- Member 2 forwarding token 48879 to 3
- Member 2 shutting down
- Member 3 got token 48879
- Member 3 forwarding token 48879 to 0
- Member 3 shutting down
- Member 0 got token 48879
- Member 0 shutting down

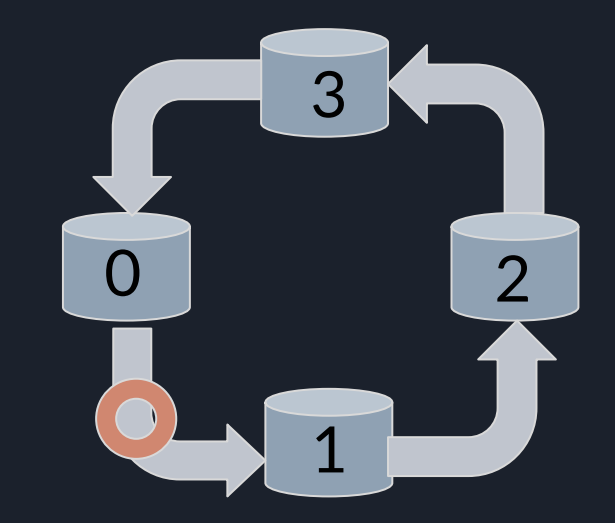

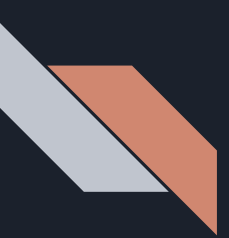

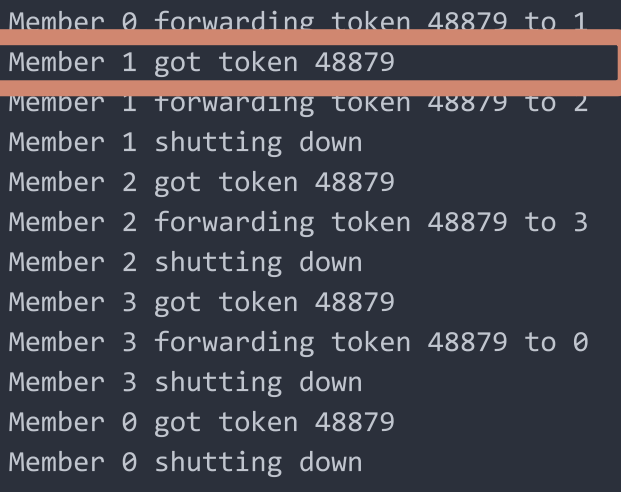

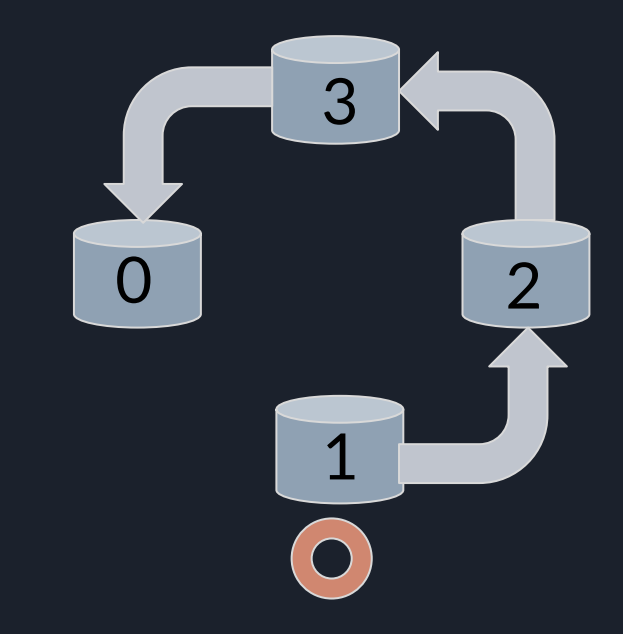

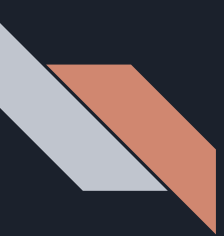

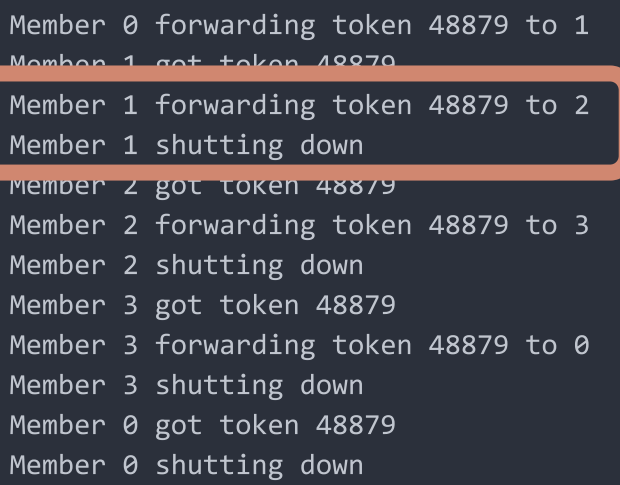

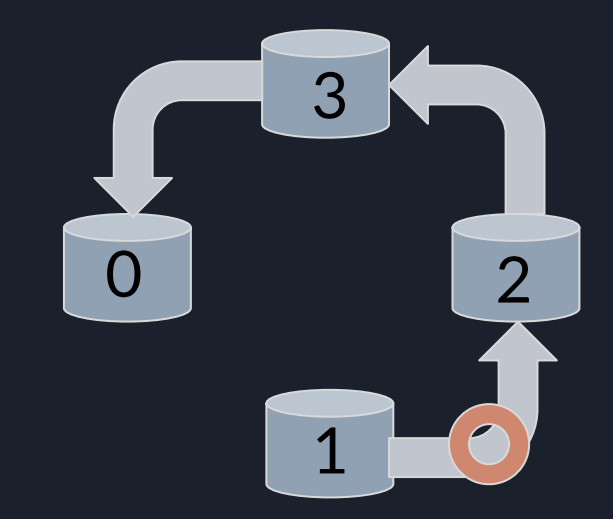

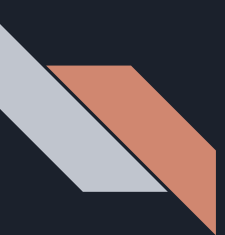

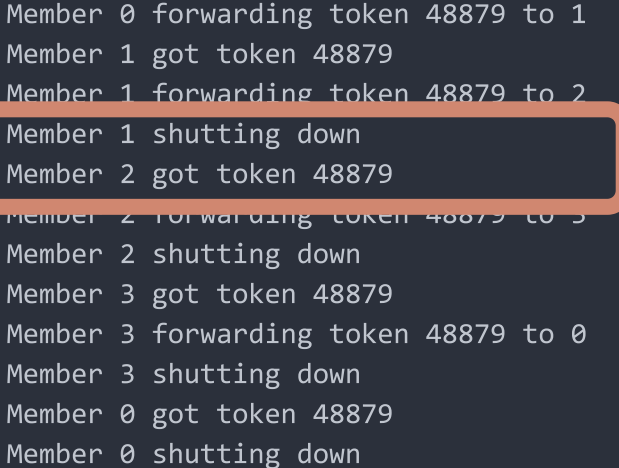

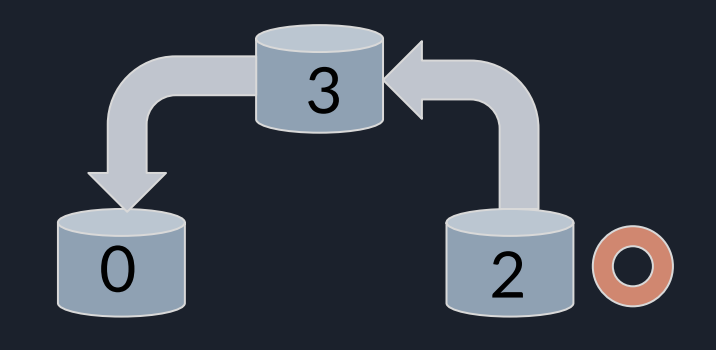

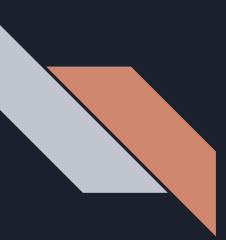

Member 0 forwarding token 48879 to 1 Member 1 got token 48879 Member 1 forwarding token 48879 to 2 Member 1 shutting down

#### Member 2 forwarding token 48879 to 3 Member 2 shutting down

THE TOUT DE RUL LUNCH 40072

- Member 3 forwarding token 48879 to 0
- Member 3 shutting down
- Member 0 got token 48879
- Member 0 shutting down

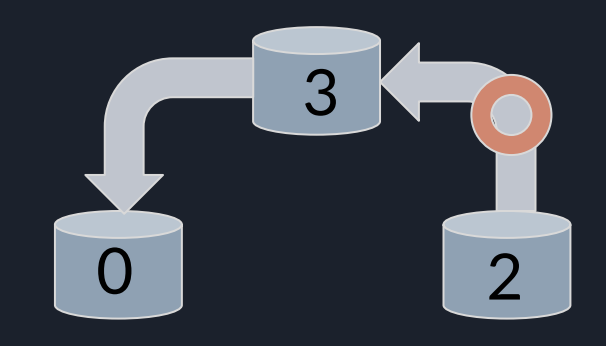

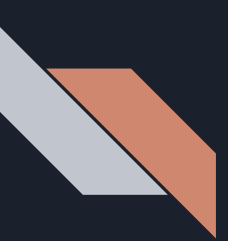

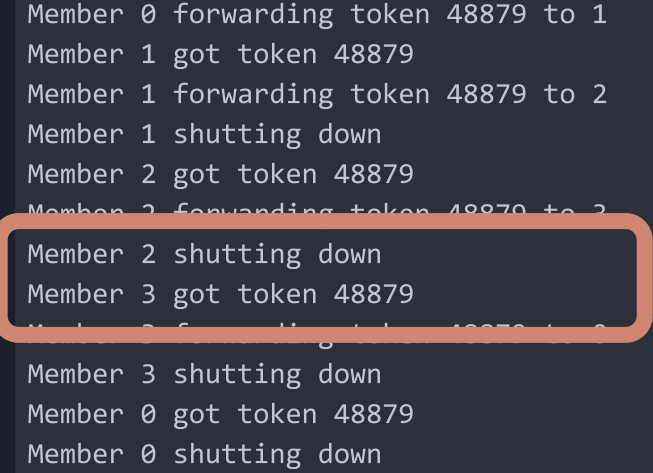

 $\bigcirc$ 3  $\Omega$ 

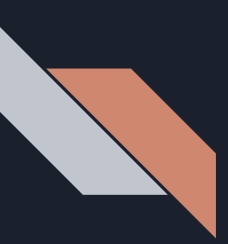

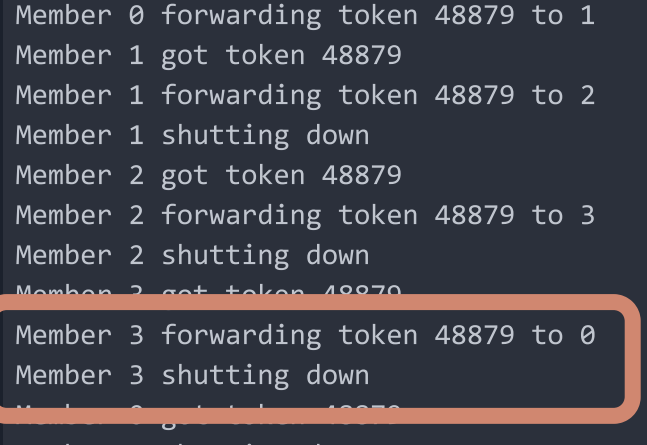

Member 0 shutting down

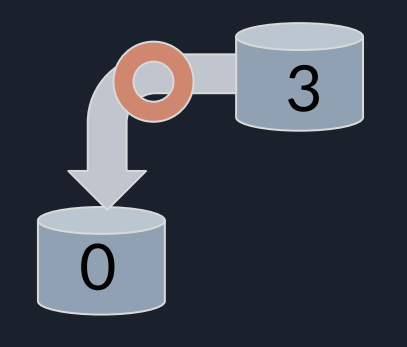

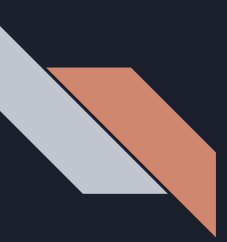

Member 0 forwarding token 48879 to 1 Member 1 got token 48879 Member 1 forwarding token 48879 to 2 Member 1 shutting down Member 2 got token 48879 Member 2 forwarding token 48879 to 3 Member 2 shutting down Member 3 got token 48879

Member 3 shutting down Member 0 got token 48879

member o shutting uown

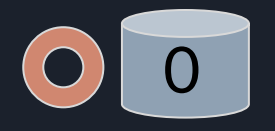

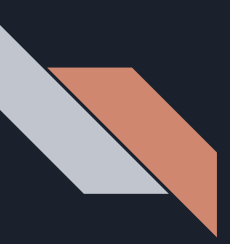

Member 0 forwarding token 48879 to 1 Member 1 got token 48879 Member 1 forwarding token 48879 to 2 Member 1 shutting down Member 2 got token 48879 Member 2 forwarding token 48879 to 3 Member 2 shutting down Member 3 got token 48879 Member 3 forwarding token 48879 to 0  $Mombon$  2  $ch<sub>1</sub>+im<sub>2</sub>$  do Member 0 got token 48879

Member 0 shutting down

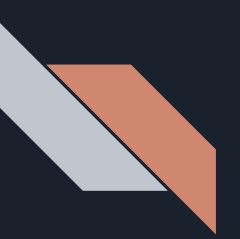

Server state

struct server\_data { margo\_instance\_id mid; ssg\_group\_id\_t gid; int self\_rank; int group\_size; hg\_id\_t token\_forward\_rpc\_id; };

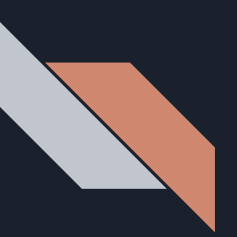

#### Server state

struct server\_data { margo\_instance\_id mid; ssg\_group\_id\_t gid; int self\_rank; int group\_size; hg\_id\_t token\_forward\_rpc\_id; }; Margo and SSG group state needed inside of RPC handlers

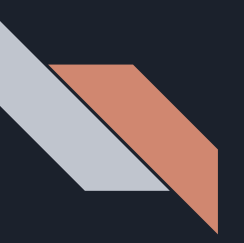

#### Initialization

```
int main(int argc, char** argv)
     struct server_data serv_data;
   MPI_Init(&argc, &argv);
    serv_data.mid = margo_init("na+sm", MARGO_SERVER_MODE, 0, -1);
    assert(serv_data.mid);
    ssg_init(serv_data.mid);
    \sim \sim \sim
```
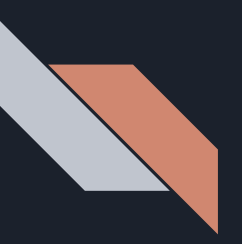

### Initialization

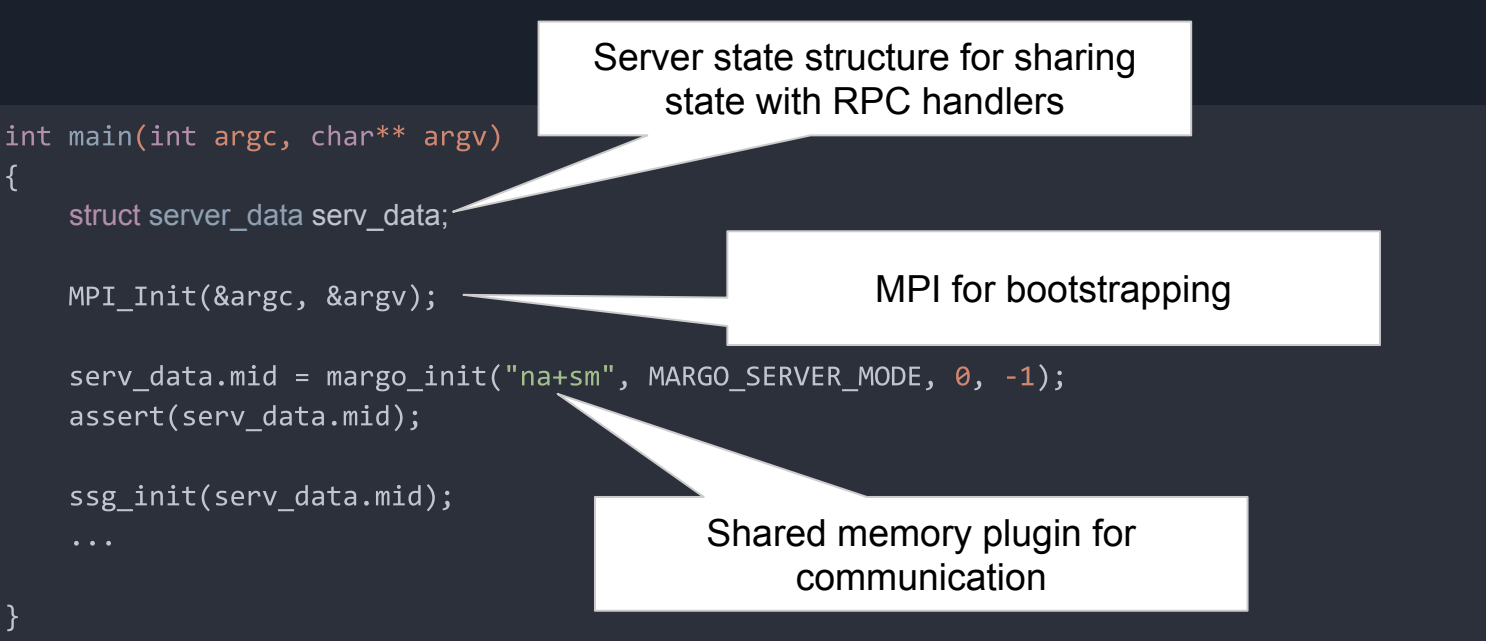

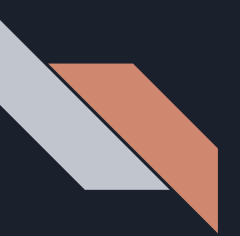

#### RPC registration

{

}

```
MERCURY_GEN_PROC(token_t,
  ((uint32 t)(token)))
```

```
static void token_forward_recv(hg_handle_t handle);
DECLARE_MARGO_RPC_HANDLER(token_forward_recv)
```

```
 serv_data.token_forward_rpc_id = MARGO_REGISTER(serv_data.mid, "token_forward",
    token_t, void, token_forward_recv);
 margo_registered_disable_response(serv_data.mid, serv_data.token_forward_rpc_id,
   HG_TRUE);
 margo_register_data(serv_data.mid, serv_data.token_forward_rpc_id, &serv_data, NULL);
  ...
```
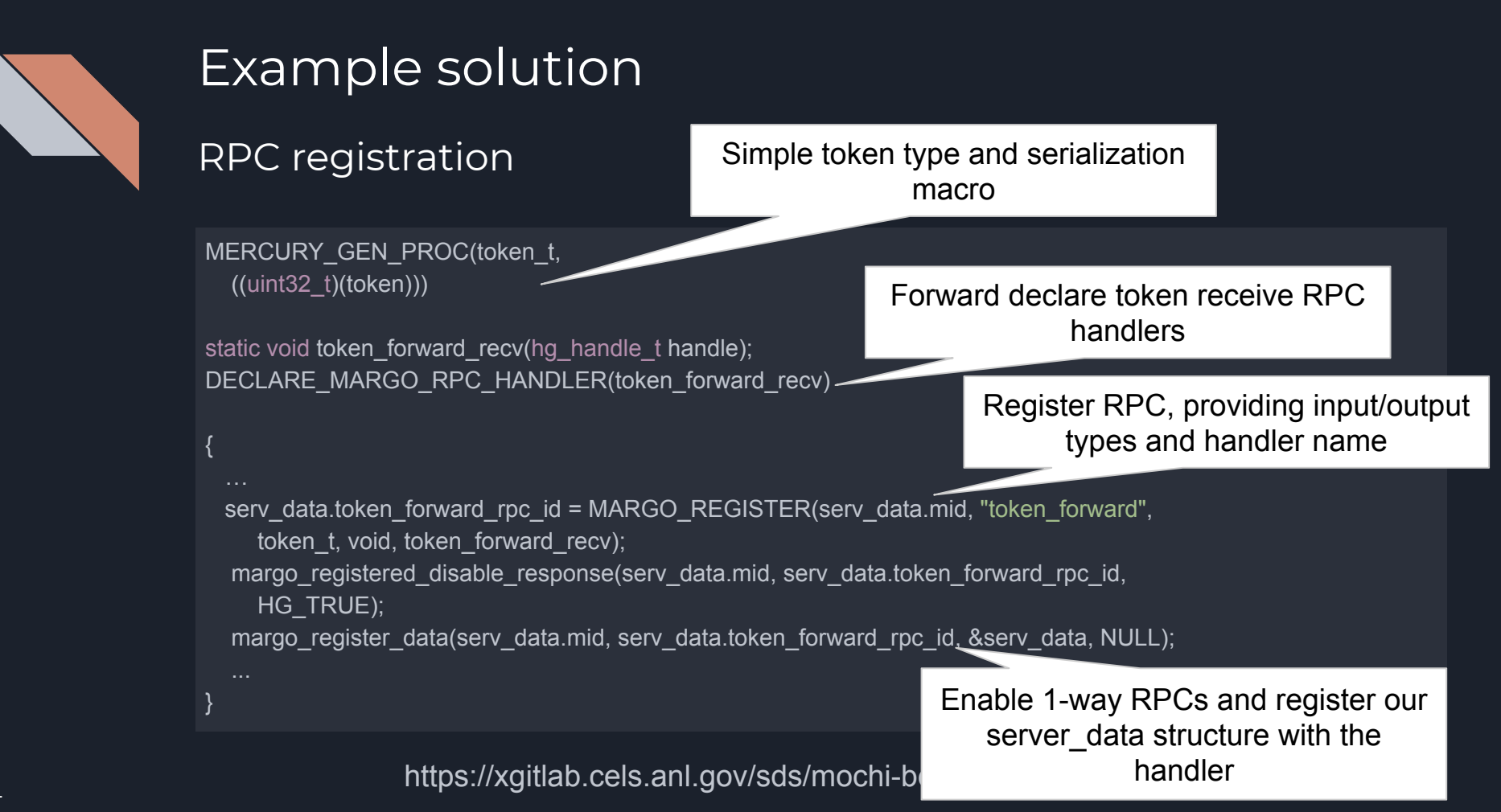

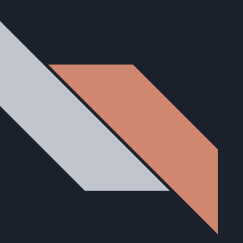

Group creation

```
serv_data.gid = ssg_group_create_mpi("token-ring-group", MPI_COMM_WORLD, NULL, NULL);
assert(serv data.gid != SSG GROUP ID INVALID);
serv_data.self_rank = ssg_get_group_self_rank(serv_data.gid);
assert(serv_data.selfrank >= 0);serv_data.group_size = ssg_get_group_size(serv_data.gid);
assert(serv data.group size > 0);
```
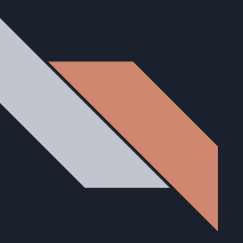

#### Group creation

 $\cdots$ 

MPI group creation function using MPI\_COMM\_WORLD

serv\_data.gid = ssg\_group\_create\_mpi("token-ring-group", MPI\_COMM\_WORLD, NULL, NULL); assert(serv data.gid != SSG GROUP ID INVALID);

```
serv_data.self_rank = ssg_get_group_self_rank(serv_data.gid);
assert(serv data.setf rank >= 0);serv data.group size = ssg get group size(serv data.gid);
assert(serv data.group size > 0);
```
Retrieve group rank and size using SSG, this is needed to implement token ring

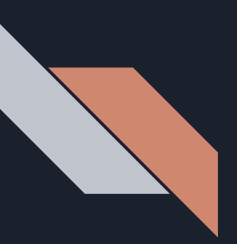

#### Token forwarding kickoff

```
void token_forward(struct server_data *serv_data);
    \cdotsif (serv_data.selfrank == 0)token forward(&serv data);
   margo_wait_for_finalize(serv_data.mid);
   MPI_Finalize();
    return 0;
```
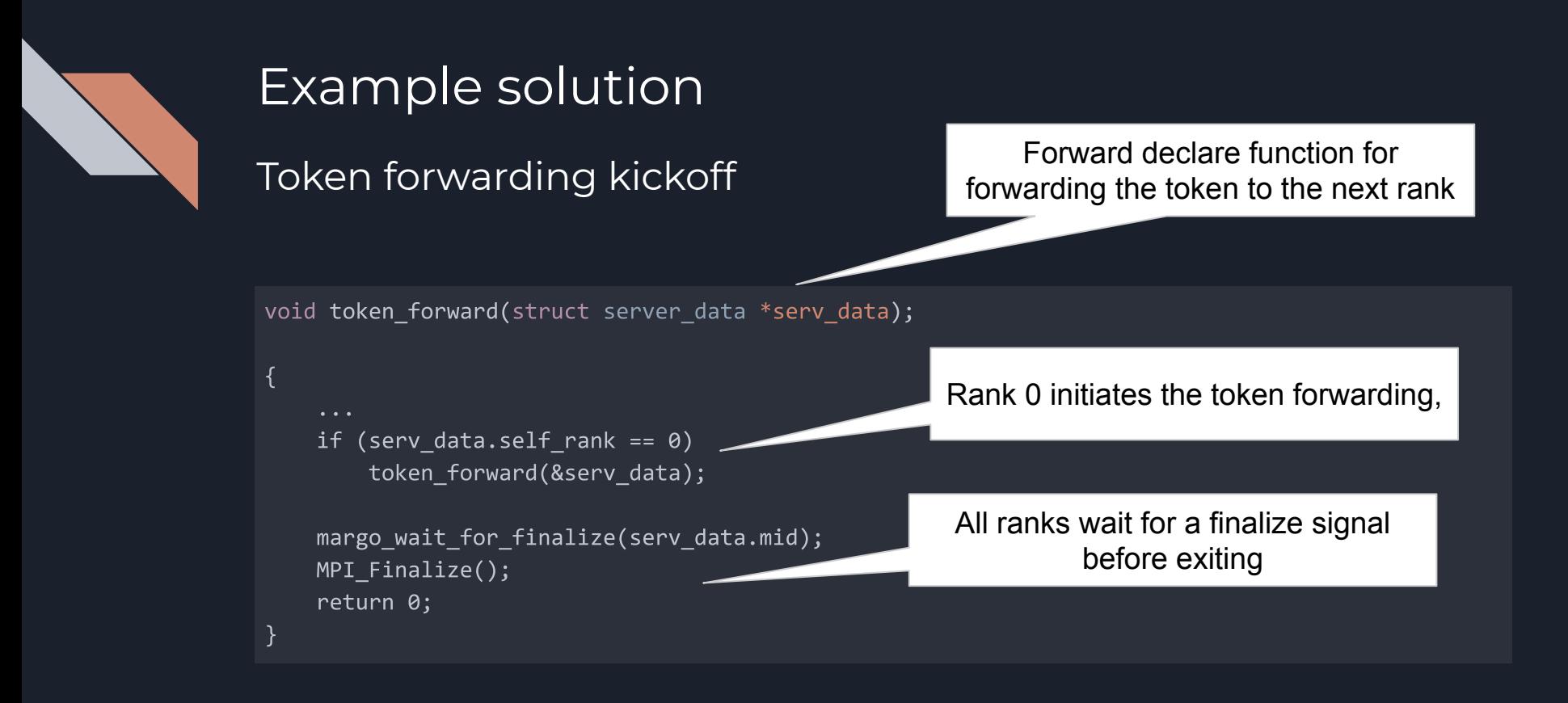

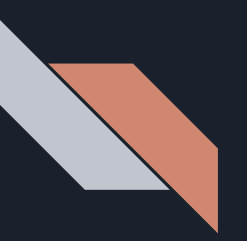

#### Token forwarding

```
void token_forward(struct server_data *serv_data)
    int target_rank = (serv_data->self_rank + 1) % serv_data->group_size;
    ssg_member_id_t target_id = ssg_get_group_member_id_from_rank(
       serv_data->gid, target_rank);
   hg addr t target addr = ssg get group member addr(serv data->gid, target id);
    \cdots
```
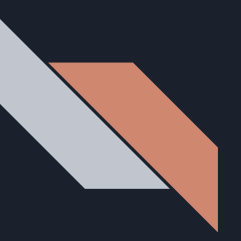

#### Token forwarding

Use self\_rank, group\_size, and module to determine target

void token\_forward(struct server\_data \*serv\_data)

int target\_rank = (serv\_data->self\_rank + 1) % serv\_data->group\_size;

ssg\_member\_id\_t target\_id = ssg\_get\_group\_member\_id\_from\_rank( serv\_data->gid, target\_rank);

hg\_addr\_t target\_addr = ssg\_get\_group\_member\_addr(serv\_data->g

rget id);

Convert rank to SSG member ID

Use SSG to determine Mercury address of target

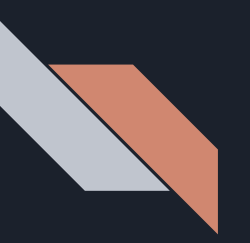

#### Token forwarding

```
void token_forward(struct server_data *serv_data)
    \cdotshg handle t h;
    token_t fwd_token;
    printf("Member %d forwarding token %u to %d\n",
        serv data->self rank, fwd token.token, target rank);
    fwd token.token = 0xBEEF;
    margo_create(serv_data->mid, target_addr, serv_data->token_forward_rpc_id, &h);
    margo forward(h, &fwd token);
    margo\_destroy(h);
```
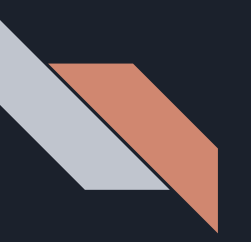

#### Token forwarding

```
void token_forward(struct server_data *serv_data)
    hg handle t h;
    token t fwd token;
                                                      Set token value
    printf("Member %d forwarding token %u to %000
        serv data->self rank, fwd token in target rank);
    fwd token.token = 0xBEEF;
    margo_create(serv_data->mid, target_addr, serv_data->token_forward_rpc_id, &h);
    margo forward(h, &fwd token);
                                            Create token handle and forward to 
   margo\_destroy(h);target, then destroy the handle
```
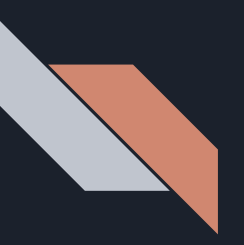

#### Token receive handler

```
static void token forward recv(hg handle t h)
    token t fwd token;
    margo\_instance\_id mid = margo_hg_handle_get_instance(h);const struct hg_info* info = mange_set_info(h);struct server_data* serv_data = (struct server_data *)
        margo registered data(mid, info->id);
    margo get input(h, &fwd token);
    printf("Member %d got token %u\n", serv data->self rank, fwd token.token);
    margo free input(h, &fwd token);
    \sim \sim \sim
```

```
DEFINE_MARGO_RPC_HANDLER(token_forward_recv)
```
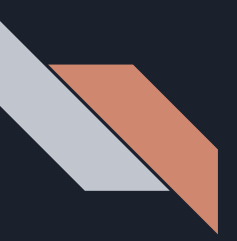

#### Token receive handler

```
static void token_forward_recv(hg_handle_t h)
```

```
token t fwd token;
```
 $\cdots$ 

Use Mercury handle to retrieve the server data structure we registered with this handler

```
margo_instance_id mid = margo_hg_handle_get_instance(h);
const struct hg_info* info = margo_get_info(h)
struct server_data* serv_data = (struct server
    margo registered data(mid, info->id);
```

```
margo get input(h, &fwd token);
printf("Member %d got token %u\n", serv_data
margo free input(h, &fwd token);
```
DEFINE\_MARGO\_RPC\_HANDLER(token\_forward\_recv)

Get the input token and print to confirm value -- don't forget to free your inputs or outputs!

Use MARGO RPC handler definition macro to setup proper wrappers

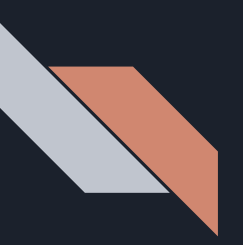

#### Token receive handler

```
static void token_forward_recv(hg_handle_t h)
     \sim \sim \simif (serv data->self rank > 0)
```

```
token_forward(serv_data);
```
printf("Member %d shutting down\n", serv\_data->self\_rank);

```
ssg_group_destroy(serv_data->gid);
ssg_finalize();
margo_finalize(serv_data->mid);
```

```
DEFINE MARGO RPC HANDLER(token forward recv)
```
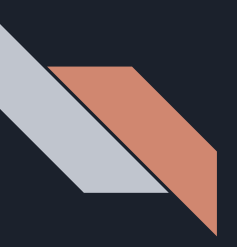

#### Token receive handler

static void token\_forward\_recv(hg\_hand]

if (serv data->self rank  $> 0$ ) token\_forward(serv\_data);

printf("Member %d shutting down\n",

ssg\_group\_destroy(serv\_data->gid); ssg finalize(); margo\_finalize(serv\_data->mid);

DEFINE MARGO RPC HANDLER(token forward recv)

https://xgitlab.cels.anl.gov/sds/mochi-boot-camp/

Non-zero ranks continue to forward the token, rank 0 stops

Signal finalize so this rank can shut down

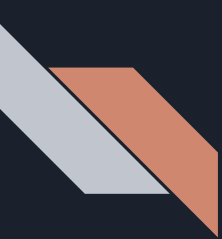

Now, extend the example to have servers remain running after receiving the token, with rank 0 sending a shutdown signal through the ring in reverse order (i.e., rank 3 shuts down first, rank 0 shuts down last

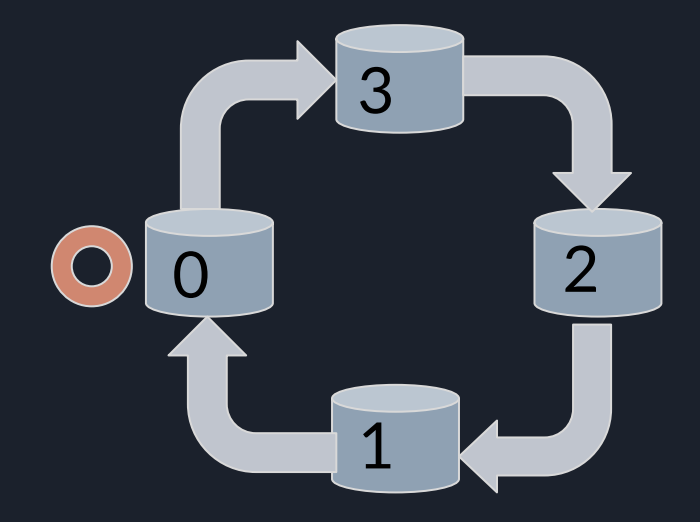

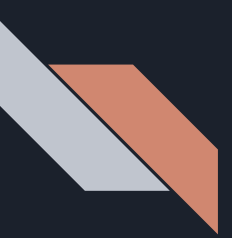

Member 0 got token 48879 Member 0 forwarding shutdown to 3

Member 3 shutting down Member 2 forwarding shutdown to 1 Member 2 shutting down Member 1 forwarding shutdown to 0 Member 1 shutting down Member 0 shutting down

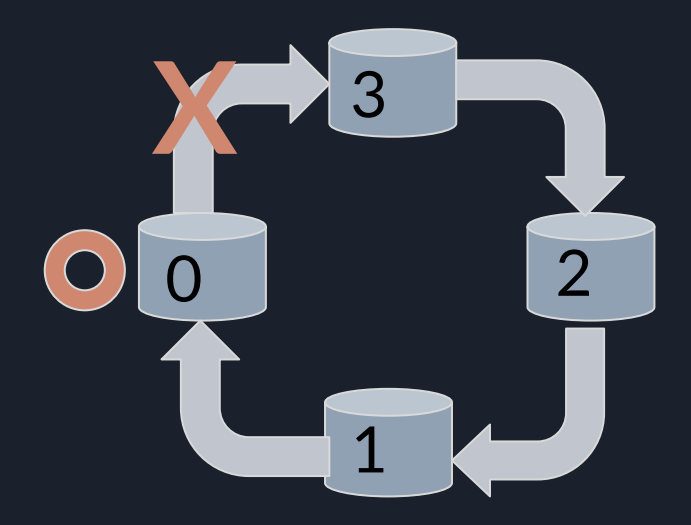

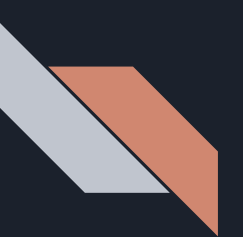

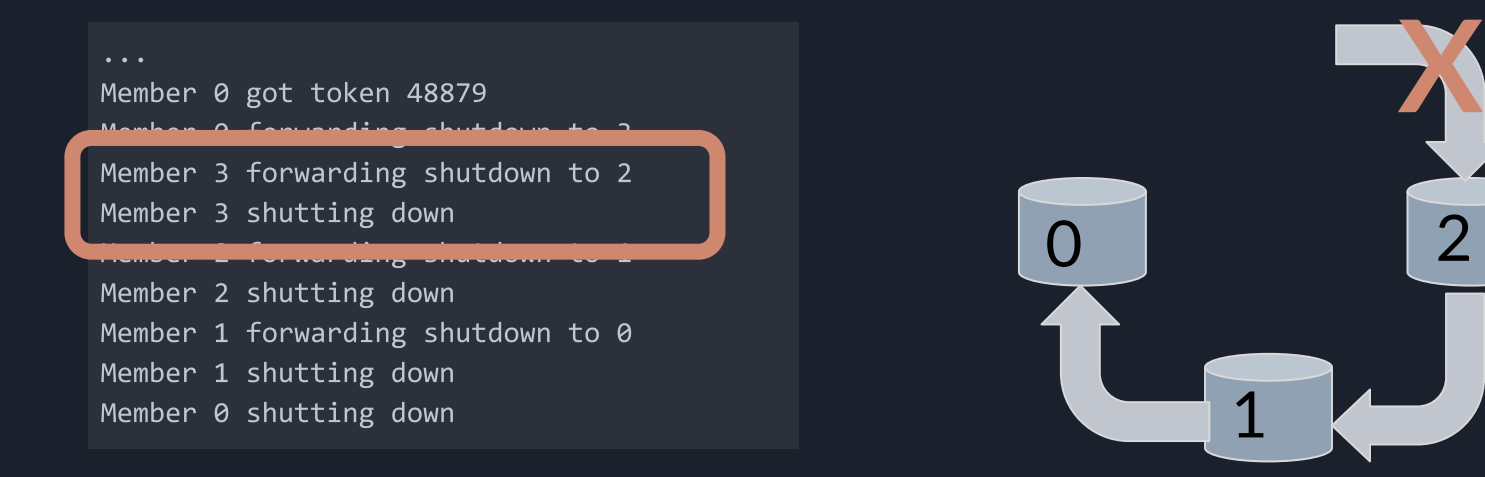

https://xgitlab.cels.anl.gov/sds/mochi-boot-camp/

**X**

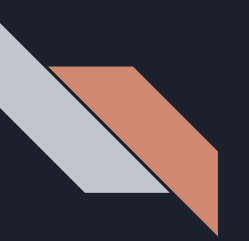

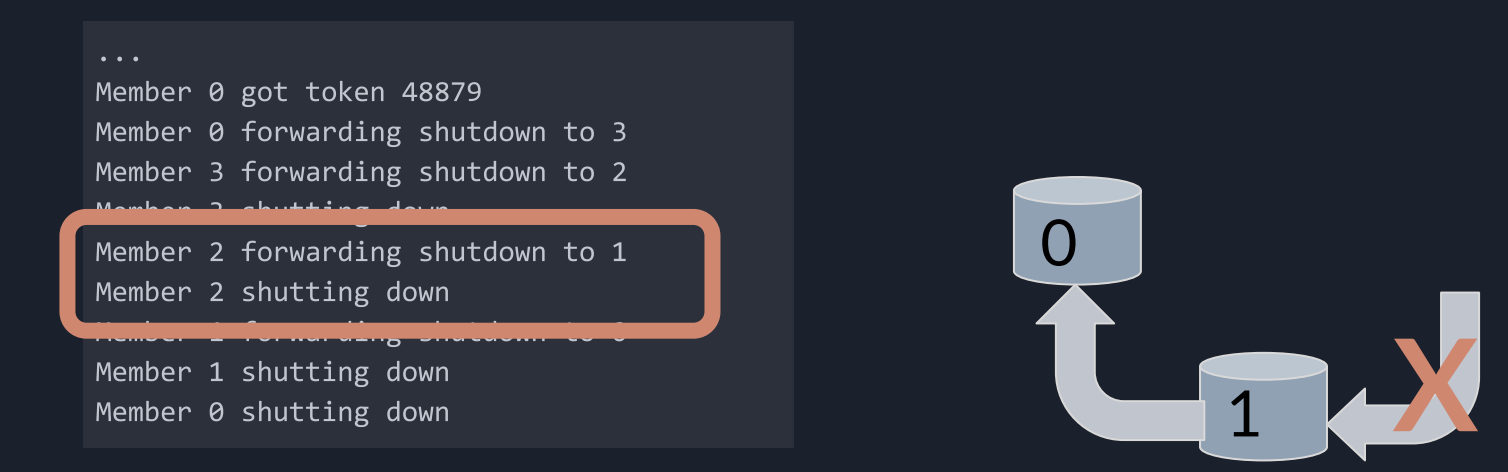

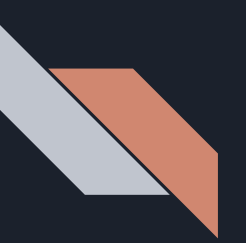

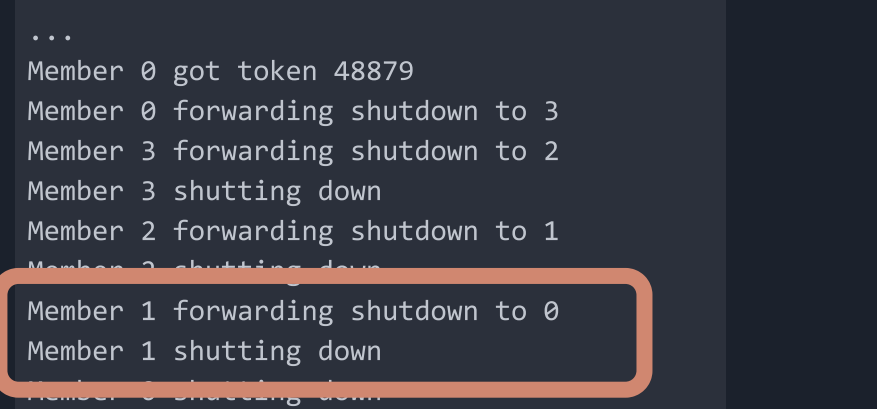

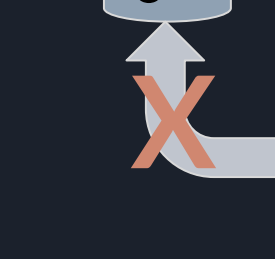

 $\left(\begin{array}{c} \end{array}\right)$ 

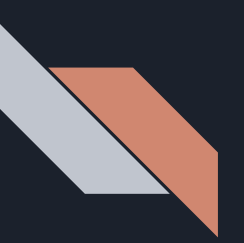

#### $\cdots$

Member 0 got token 48879 Member 0 forwarding shutdown to 3 Member 3 forwarding shutdown to 2 Member 3 shutting down Member 2 forwarding shutdown to 1 Member 2 shutting down Member 1 forwarding shutdown to 0 ومعاشر والمستحدث والمستنقص

Member 0 shutting down

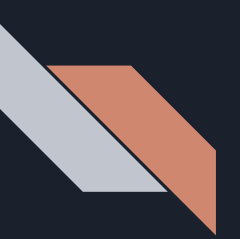

#### Server state

struct server\_data { margo\_instance\_id mid; ssg\_group\_id\_t gid; int self\_rank; int group\_size; hg\_id\_t token\_forward\_rpc\_id; hg\_id\_t shutdown\_forward\_rpc\_id; };

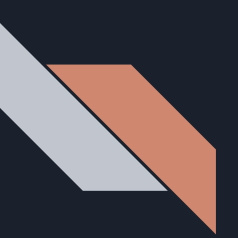

Server state

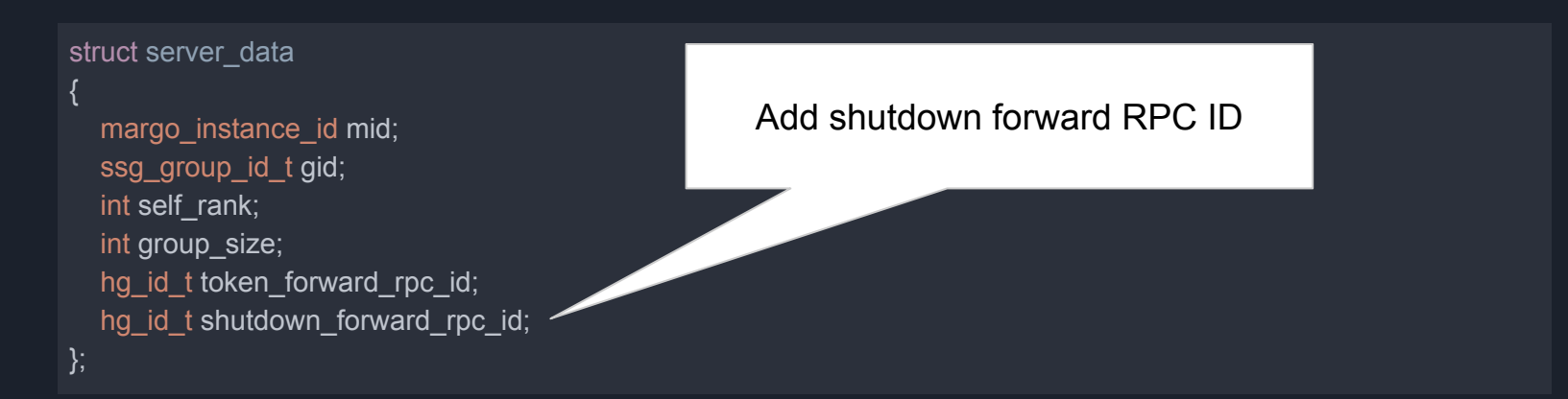

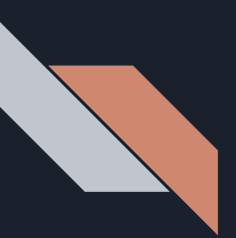

{

}

# Example solution

#### RPC registration

static void shutdown forward recv(hg handle t handle); DECLARE\_MARGO\_RPC\_HANDLER(shutdown\_forward\_recv)

```
 serv_data.shutdown_forward_rpc_id = MARGO_REGISTER(serv_data.mid, "shutdown_forward",
   void, void, shutdown_forward_recv);
margo registered disable response(serv data.mid, serv data.shutdown forward rpc id,
   HG_TRUE);
margo register data(serv data.mid, serv data.shutdown forward rpc id, &serv data, NULL);
```
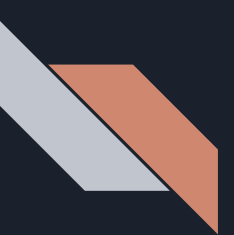

{

}

## Example solution

#### RPC registration

static void shutdown forward recv(hg handle t handle); DECLARE\_MARGO\_RPC\_HANDLER(shutdown\_forward\_recv) Forward declare shutdown receive RPC handlers

Register RPC, note that there is no input or output type for shutdown

 serv\_data.shutdown\_forward\_rpc\_id = MARGO\_REGISTER(serv\_data.mid, "shutdown\_forward", void, void, shutdown\_forward\_recv); margo registered disable response(serv data.mid, serv data.shutdown forward rpc id, HG\_TRUE);

margo\_register\_data(serv\_data.mid, serv\_data.shutdown\_forward\_rpc\_id, &serv\_data, NULL);

Enable 1-way RPCs and register our server data structure with the handler

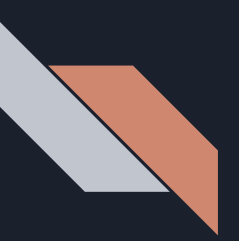

#### Token receive handler

```
void shutdown_forward(struct server_data *serv_data);
static void token_forward_recv(hg_handle_t h)
    \sim \sim \simif (serv_data->selfrank > 0)token forward(serv data);
    else
        shutdown_forward(serv_data);
DEFINE_MARGO_RPC_HANDLER(token_forward_recv)
```
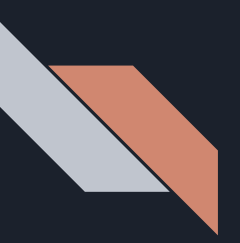

#### Token receive handler

```
void shutdown_forward(struct server_data *serv_data);
static void token_forward_recv(hg_handle_t h)
                                                  Modify token receive logic so that 
    \sim \sim \simif (serv data->self rank > 0)
                                                 rank 0 forwards a shutdown request 
        token forward(serv data);
                                                               on receipt
    else
        shutdown forward(serv data);
DEFINE MARGO RPC HANDLER(token forward recv)
```
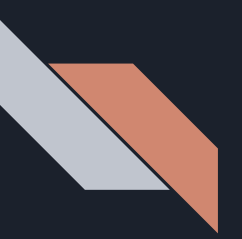

## Shutdown forwarding

```
void shutdown_forward(struct server_data *serv_data)
   int target_rank = (serv_data->self_rank - 1 + serv_data->group_size) %
        serv data->group size;
    ssg_member_id_t target_id = ssg_get_group_member_id_from_rank(
       serv data->gid, target rank);
   hg_addr_t target_addr = ssg_get_group_member_addr(serv_data->gid, target_id);
```
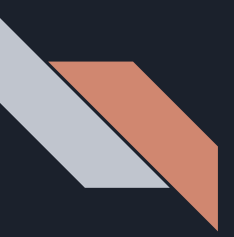

Shutdown forwarding

 $\cdots$ 

Use self rank, group size, and module to determine target. Note we are going in reverse rank order

void shutdown\_forward(struct server\_data \*serv\_data)

```
int target_rank = (serv_data->self_rank - 1 + serv_data->group_size) %
    serv data->group size;
```
ssg\_member\_id\_t target\_id = ssg\_get\_group\_member\_id\_from\_rank( serv data->gid, target rank);

hg\_addr\_t target\_addr = ssg\_get\_group\_member\_addr(serv\_data

Use SSG to determine Mercury address of target

Convert rank to SSG member ID

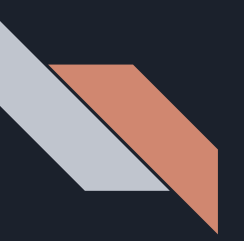

## Shutdown forwarding

```
void shutdown_forward(struct server_data *serv_data)
    \cdotshg_handle_t h;
    printf("Member %d forwarding shutdown to %d\n",
        serv data->self rank, target rank);
    margo create(serv data->mid, target addr, serv data->shutdown forward rpc id, &h);
    margo_forward(h, NULL);
   margo\_destroy(h);
```
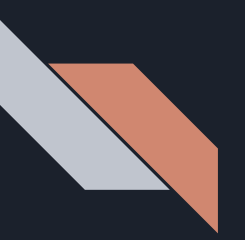

## Shutdown forwarding

```
void shutdown_forward(struct server_data *serv_data)
   hg_handle_t h;
   printf("Member %d forwarding shutdown to %d\n",
       serv data->self rank, target rank);
   margo create(serv data->mid, target addr, serv data->shutdown forward rpc id, &h);
   margo forward(h, NULL);
   margo\_destroy(h);Create shutdown handle and forward 
                                                to target, then destroy the handle. 
                                                 Note NULL input to forward RPC
```
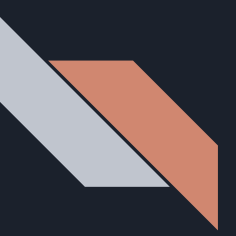

## Shutdown receive handler

```
static void shutdown forward recv(hg handle t h)
    margo_instance_id mid = margo_hg_handle_get_instance(h);const struct hg_info* info = mange_set_info(h);struct server data* serv data = (struct server data *)
        margo registered data(mid, info->id);
    if (serv data->self rank > \theta)
        shutdown forward(serv data);
    printf("Member %d shutting down\n", serv_data->self_rank);
    margo destroy(h);
    ssg group destroy(serv data->gid);
    ssg finalize();
    margo finalize(serv data->mid);
DEFINE MARGO RPC HANDLER (shutdown forward recv)
```
## Shutdown receive handler Shutdown receive handler

static void shutdown forward recv(hg handle t h)

 $margo_instance_id$  mid = margo\_hg\_handle\_get\_instanc $(n);$ const struct  $hg_info* info = mange_set_info(h);$ struct server data\* serv data = (struct server data margo\_registered\_data(mid, info->id);

if (serv data->self rank >  $\theta$ ) shutdown\_forward(serv\_data);

printf("Member %d shutting down\n", serv\_data->sel margo  $destroy(h);$ ssg\_group\_destroy(serv\_data->gid); ssg finalize(); margo\_finalize(serv\_data->mid);

DEFINE\_MARGO\_RPC\_HANDLER(shutdown\_forward\_recv)

https://xgitlab.cels.anl.gov/sds/moor

server data structure we registered with this handler

Non-zero ranks continue to forward the shutdown, rank 0 stops

Signal finalize so this rank can shut down

Use MARGO RPC handler definition macro to setup proper wrappers